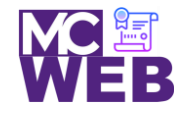

## **Front-End Web Certification Rubric**

## **Student Name: Nathaniel W. Ruffin**

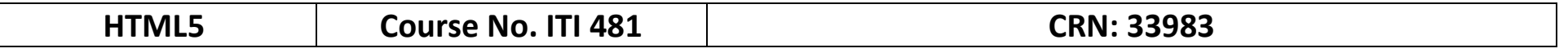

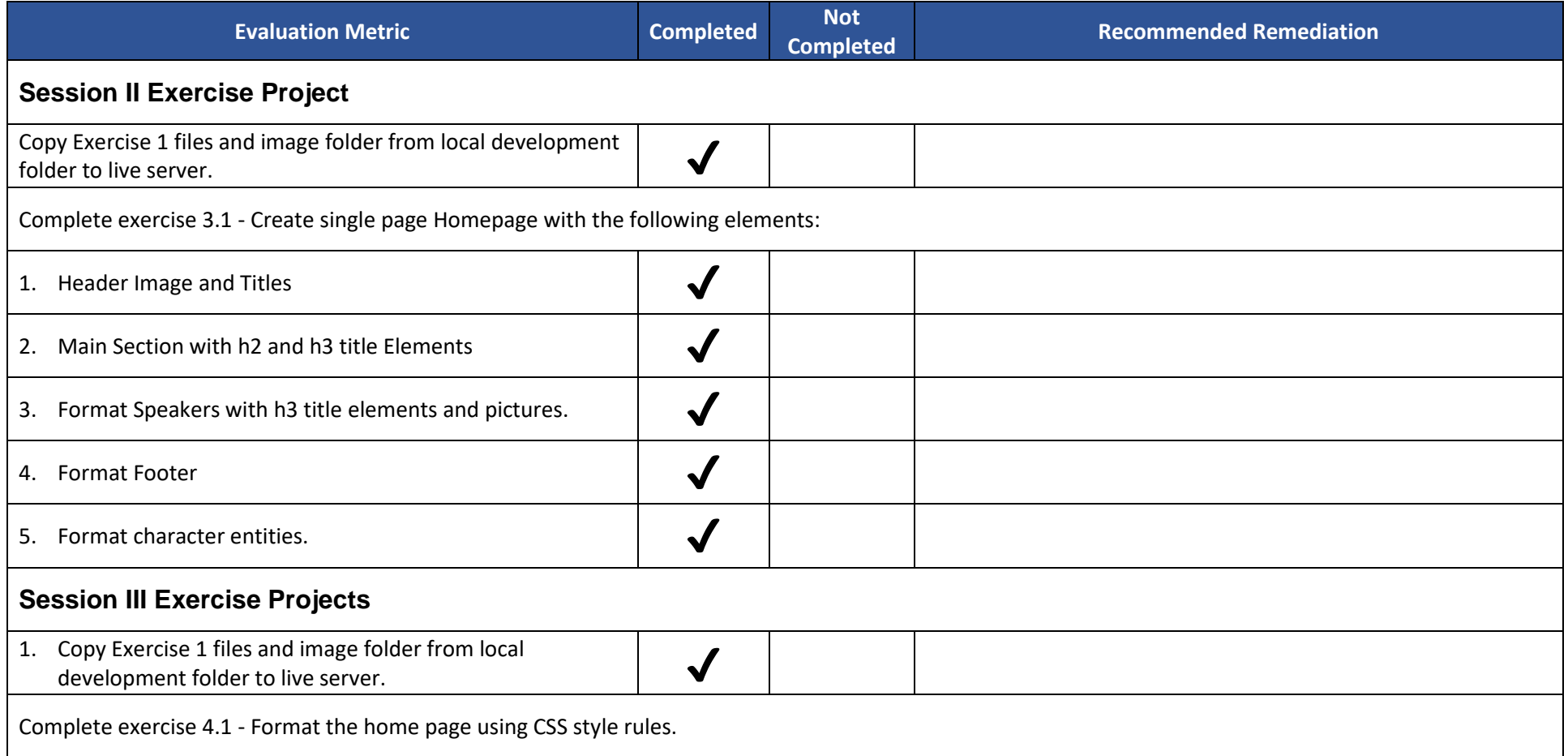

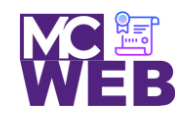

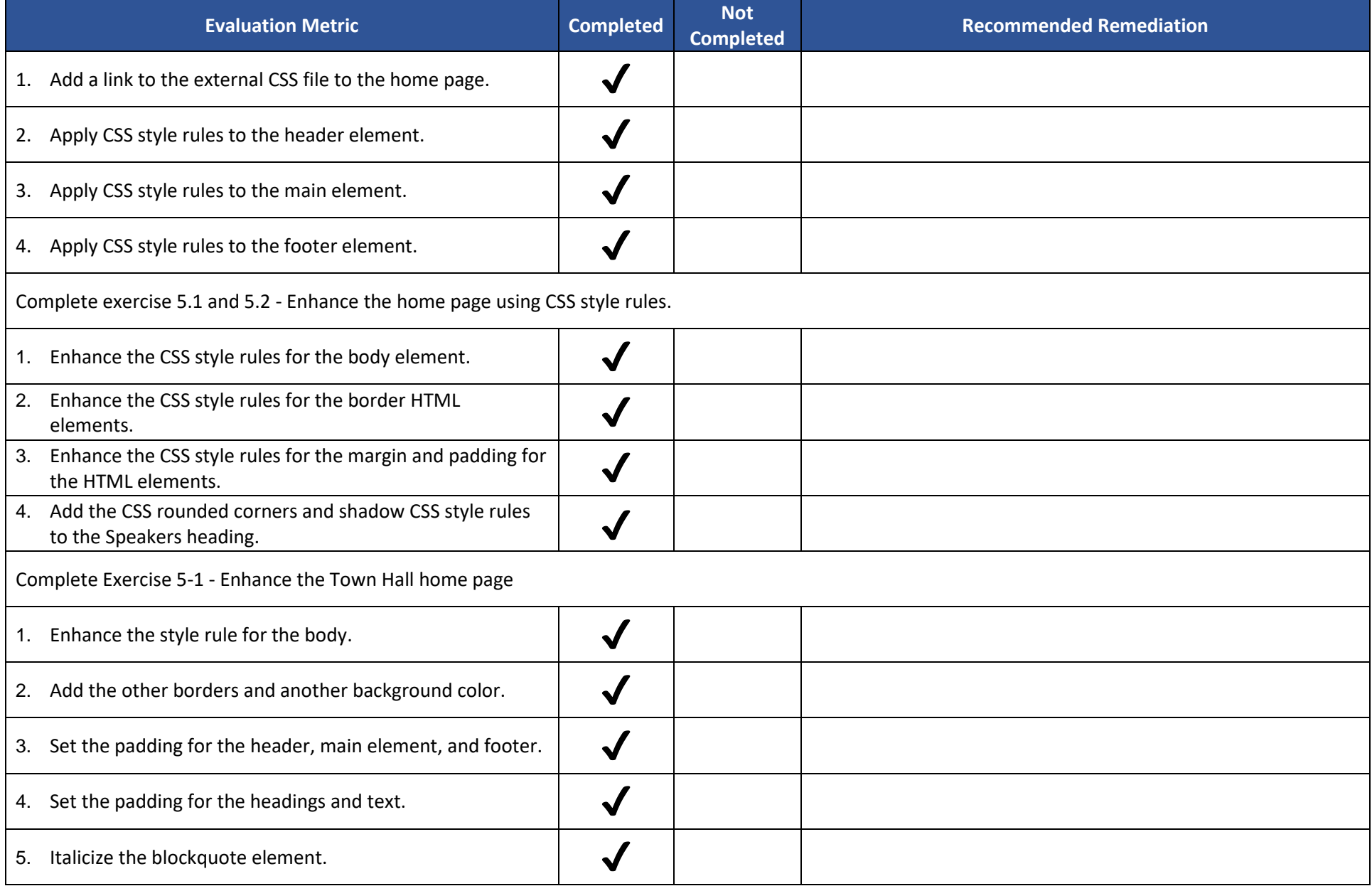

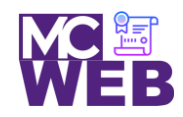

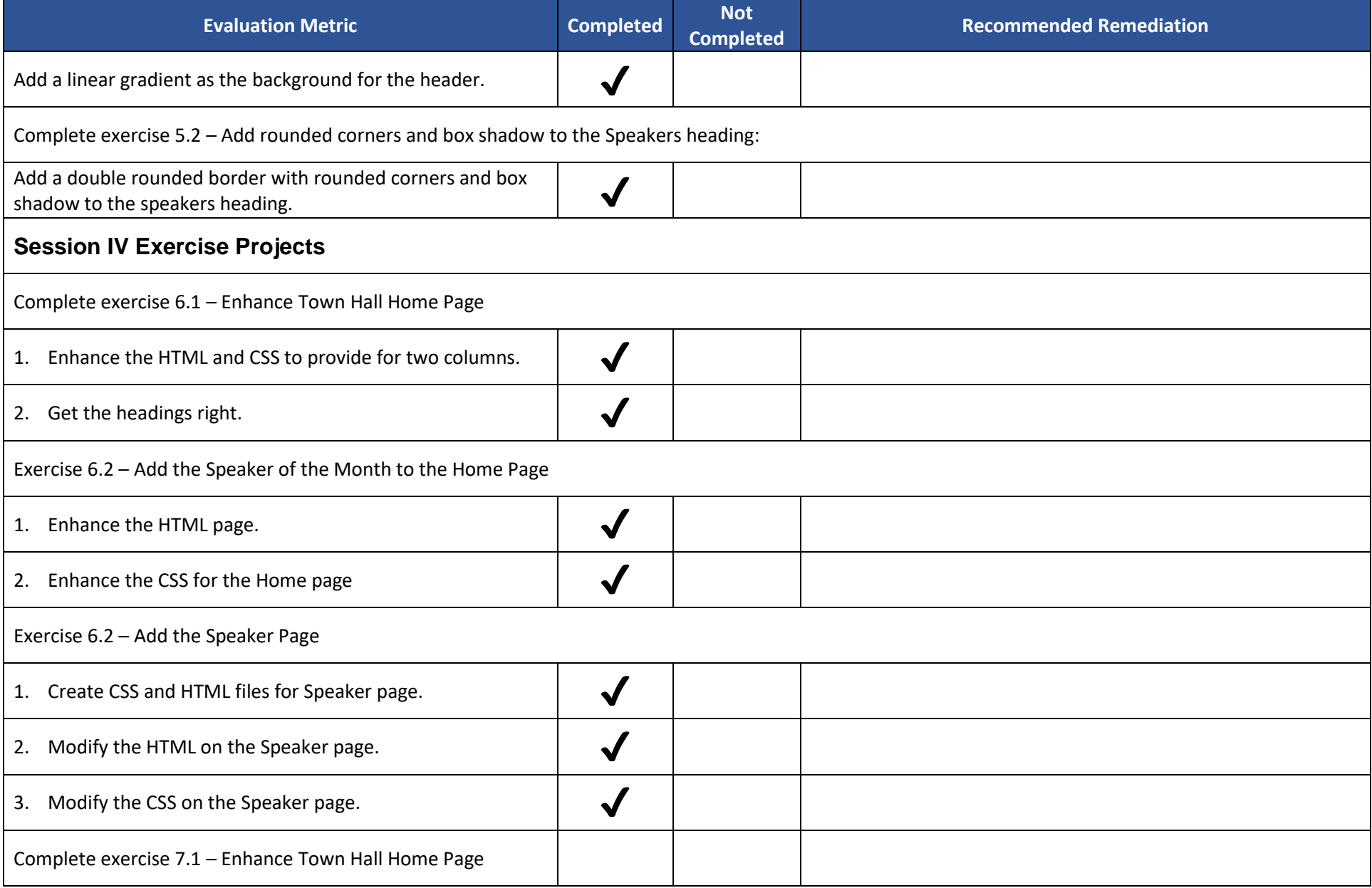

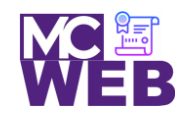

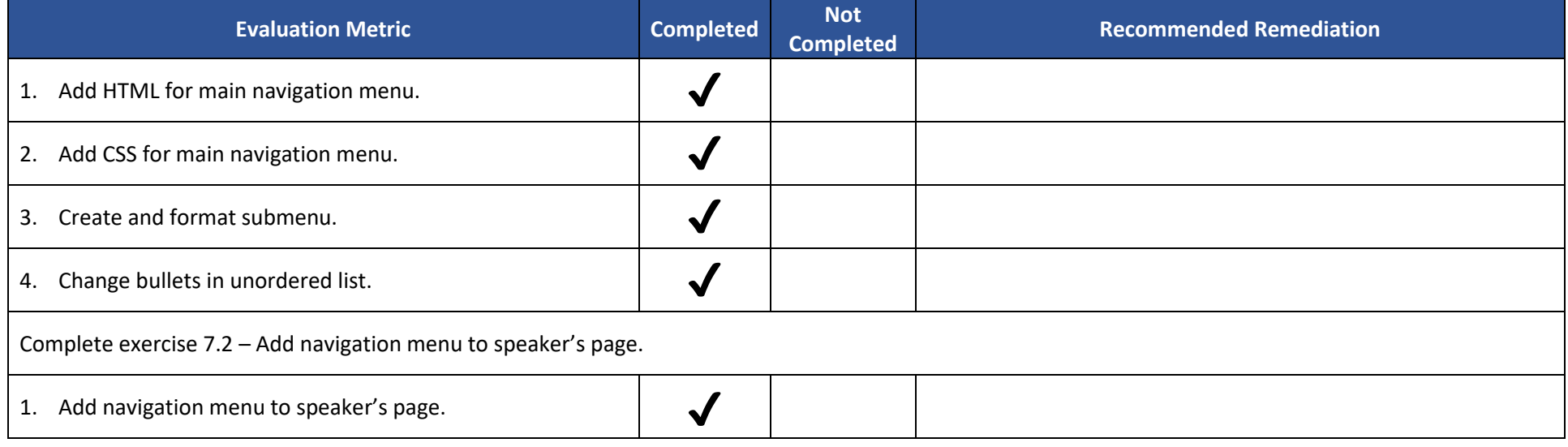

Notes: